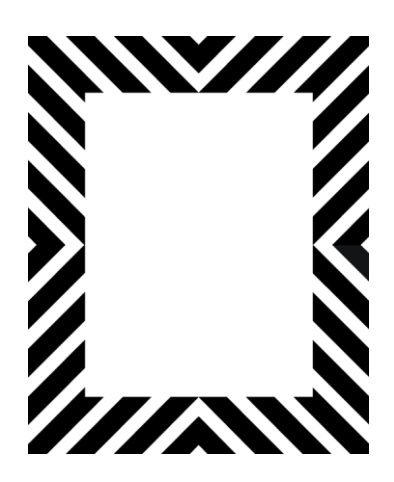

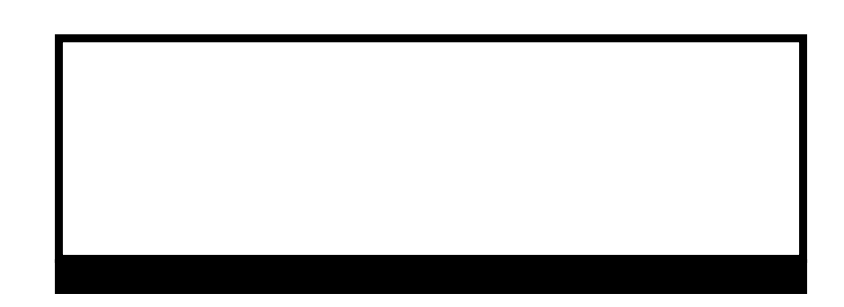

Name, Vorname: Geburtsdatum: Geburtsort:

Drucken